# Status and update (new geom branch)

**Local reconstruction** 

**Event display** 

**Simulation** 

**Status Reconstruction** 

**Conclusions** 

# Local reconstruction (i)

Scheme:

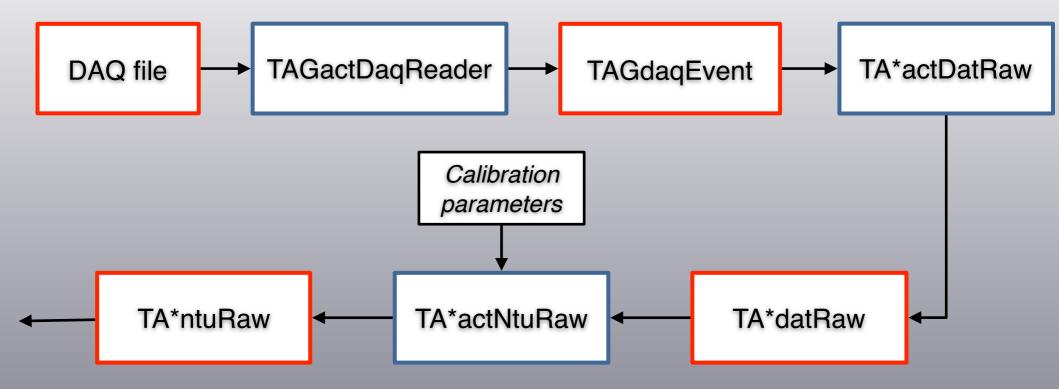

- TAGactDaqReader: interface with DAQ in TAGdaq folder
- To pack/unpack DAQ event need package in TAGdaqApi (last up 13th March)
- TAGactDaqReader and TAGdaqEvent works for TDC, WD and VTX
- TA\*actDatRaw & TA\*datRaw and/or TA\*actNtuRaw & TA\*ntuRaw (except TW)

# Local reconstruction (ii)

Reconstruction/level0:

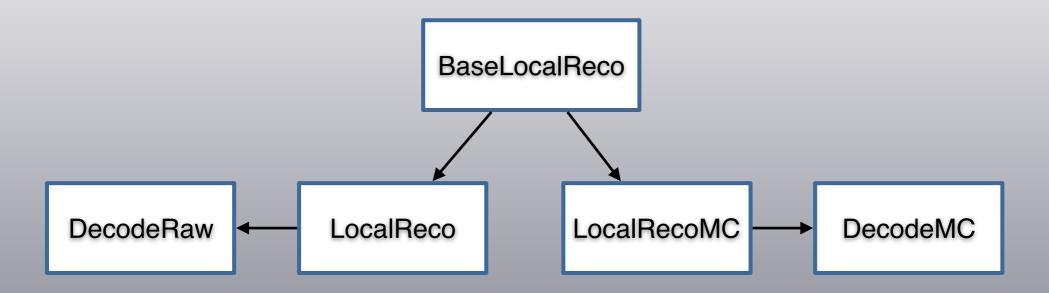

- The reconstruction actions are common to MC and real data
- Dedicated classes for actions MC and real data
- DecodeMC is available as macro or as compiled executable
- DecodeRaw is available as compiled executable, some macros exist

# **Event Display**

VTX display from generated DAQ file

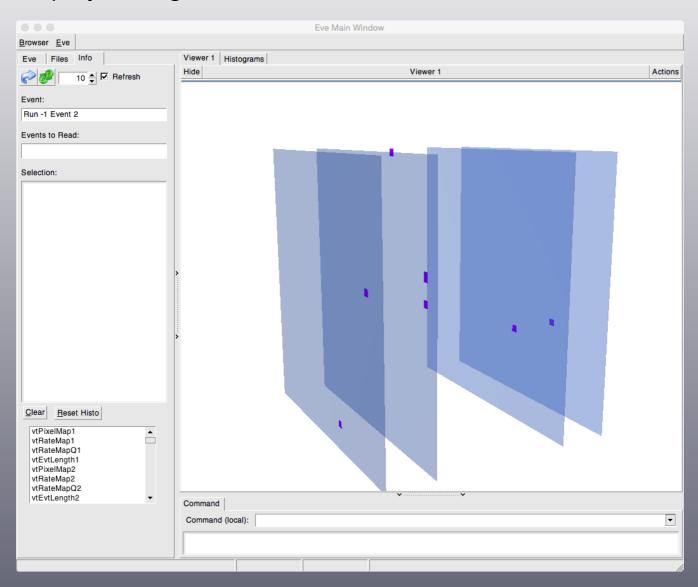

### Simulation

- Simulation with Fluka (cf Serena's Talk)
- Simulation with Geant4 (Marie's work)

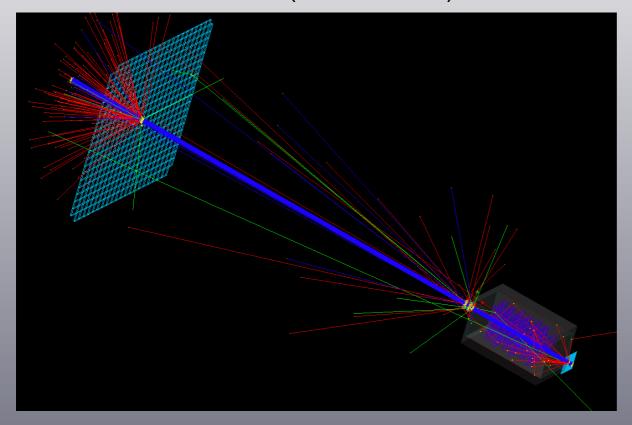

- Interface with MC reconstruction done
- → work under progress

#### Status reconstruction

#### Reconstruction:

| Detecto<br>rs | Fluka<br>MC | Geant4<br>MC | Std<br>alone | DAQ file<br>Reco | Event<br>Display |
|---------------|-------------|--------------|--------------|------------------|------------------|
| ST            |             |              |              |                  |                  |
| ВМ            |             |              |              |                  |                  |
| VTX           |             |              |              |                  |                  |
| TW            |             |              |              |                  |                  |
| Global        |             |              |              |                  |                  |

- The MC reconstruction works for all detectors & global
- Stand alone reconstruction works for all detectors
- Reconstruction from DAQ file works except TW (reco outside FOOT framework)
- Global reconstruction only for Fluka MC data, work in progress for real data

#### Conclusions

- Everything implemented for reconstruction, except for TW
- Some part are NOT fully tested
- Global reconstruction, work in progress for raw data